## Интенсив День 4

Mr.Braun

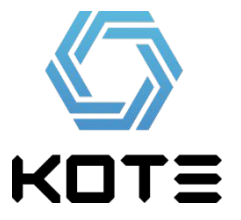

## Вопросы?

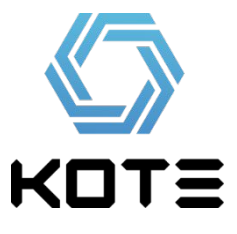

## Инстаграм

- 1) РУ сегмент
- 2) Бурж сегмент

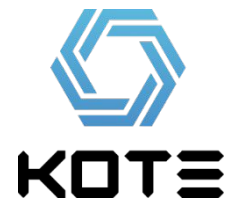

## Ру сегмет (на что лить)

- Товарка
- Инсталлы (не игры)
- Вап клик
- Заработок (опционы)
- Знакомства
- НЕ ЛИТЬ на серьезные темы

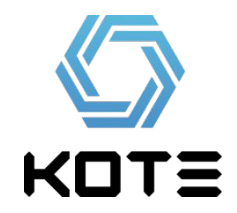

### Два вида слива

- Ссылка в профиле
- Матрешки

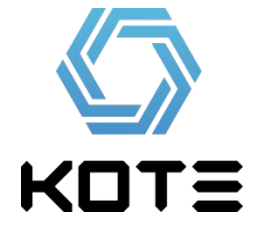

### Ссылка в профиле

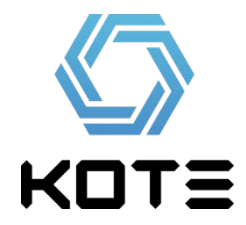

## Ссылка в профиле

- 1) Покупаем аккаунт на http://djekxa.ru/ или http://akki.deer.io/
- 2) Ставим имя под название оффера или содержащее его
- 3) Грузим Аву
- 4) В «О себе» пишем рекламный текст
- 5) В поле «Вебсайт» ставим ссылку на ПП. Сокращенную.
- 6) Грузим 9 фоток по теме (или берем 1 большую фотку и режем на 9 кусков) и красивое описание к ним + «Смотри ссылку в моем профиле»

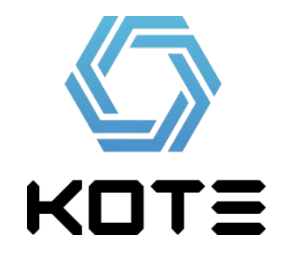

## Матрешки

- 1) Покупаем 2 акаунта.
- 2) На первом делаем то же самое, что и на предыдущем слайде
- 3) На втором акке грузим аву и 9 тематических фото (можно до и после, если вау товар)
- 4) В описании к фото пишем короткий текст «Хочешь …??? Смотри:

@АККАУНТ

@АККАУНТ

@АККАУНТ

5) В «О себе» пишем «Хочешь …? Читай описание к фото»

#### **ССЫЛКУ ВО 2 АККАУНТ НЕ ВСТАВЛЯТЬ**

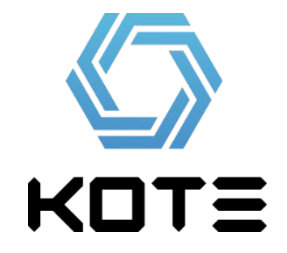

### Вопросы?

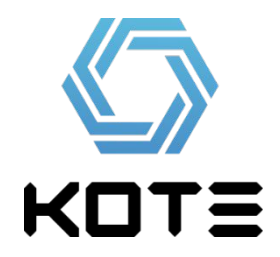

### Примеры аккаунтов

- https://www.instagram.com/elishevaliyaI1/
- https://www.instagram.com/pandora store/

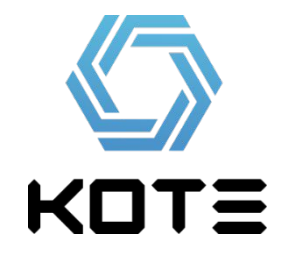

### Советы по аккаунтам

- Делайте завлекающее имя, чтобы людям хотелось посмотреть
- Хорошо идет сувенирка (часы, пандора, клатчи и т д)
- Можно делать фейковые комментарии
- Стоит накрутить около 300 подписчиков на акк с ссылкой через http://putliker.com/ (баллы можно купить на zismo.biz)

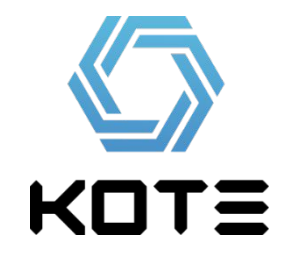

## ВАЖНО!

- НИКОГДА не заходите с компьютера в аккаунт, только с телефона
- Заполнять аккаунт руками. После каждого акка ставьте телефон в авиарежим, обновится IP, и заполняйте другой акк
- Если инстаграм попросит ввести номер телефона – используйте сервис http://sms-reg.com/ (цена активации 5р)
- Уникализируем текст (меняем русские буквы на английские, ставим синонимы)

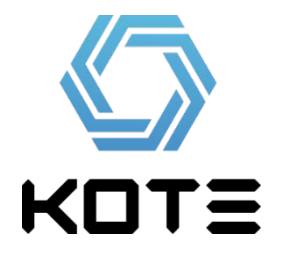

## Co

- Для работы нам потребуется СОФТ InstaTool pro.
- Цена: 1000р
- Купить:

http://andrey7-soft.ru/instatool-pro-program ma-dlya-prodvizheniya-v-instagram/

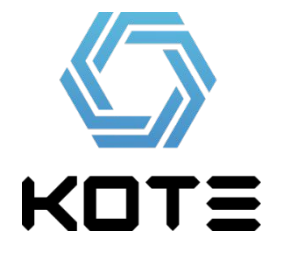

# ДЗ

- Сделать 3 аккаунта со ссылками (1 вариант) под разные офферы
- Сделать 2 аккаунта со ссылками и по 2 аккаунта-прокладки к ним (2 вариант)
- ИТОГО: Сделать 9 аккаунтов
- КУПИТЬ InstaTool Pro

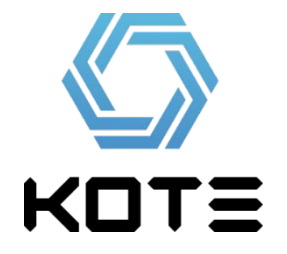